BIOCARTA\_EPONFKB\_PATHWAY

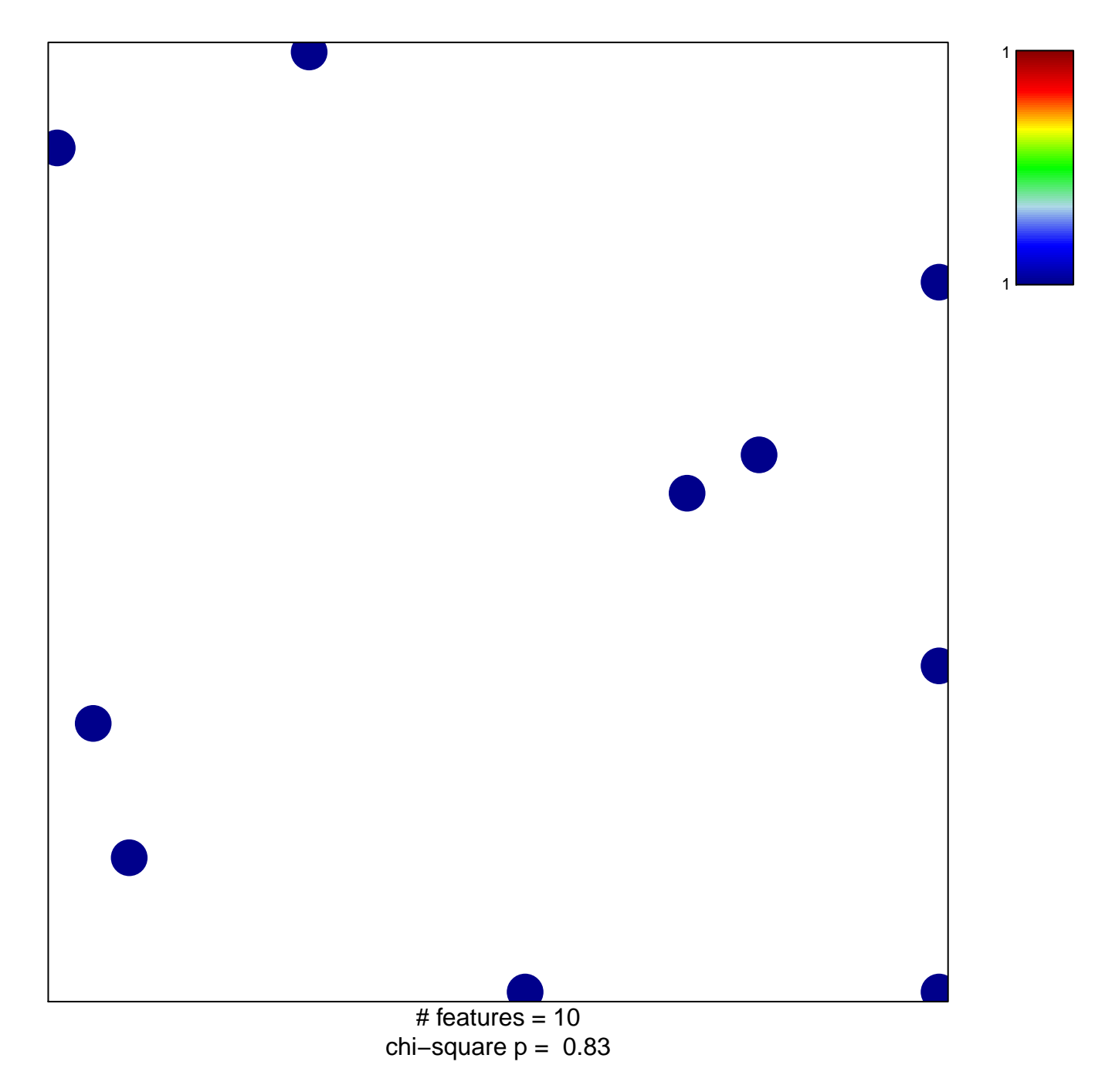

## **BIOCARTA\_EPONFKB\_PATHWAY**

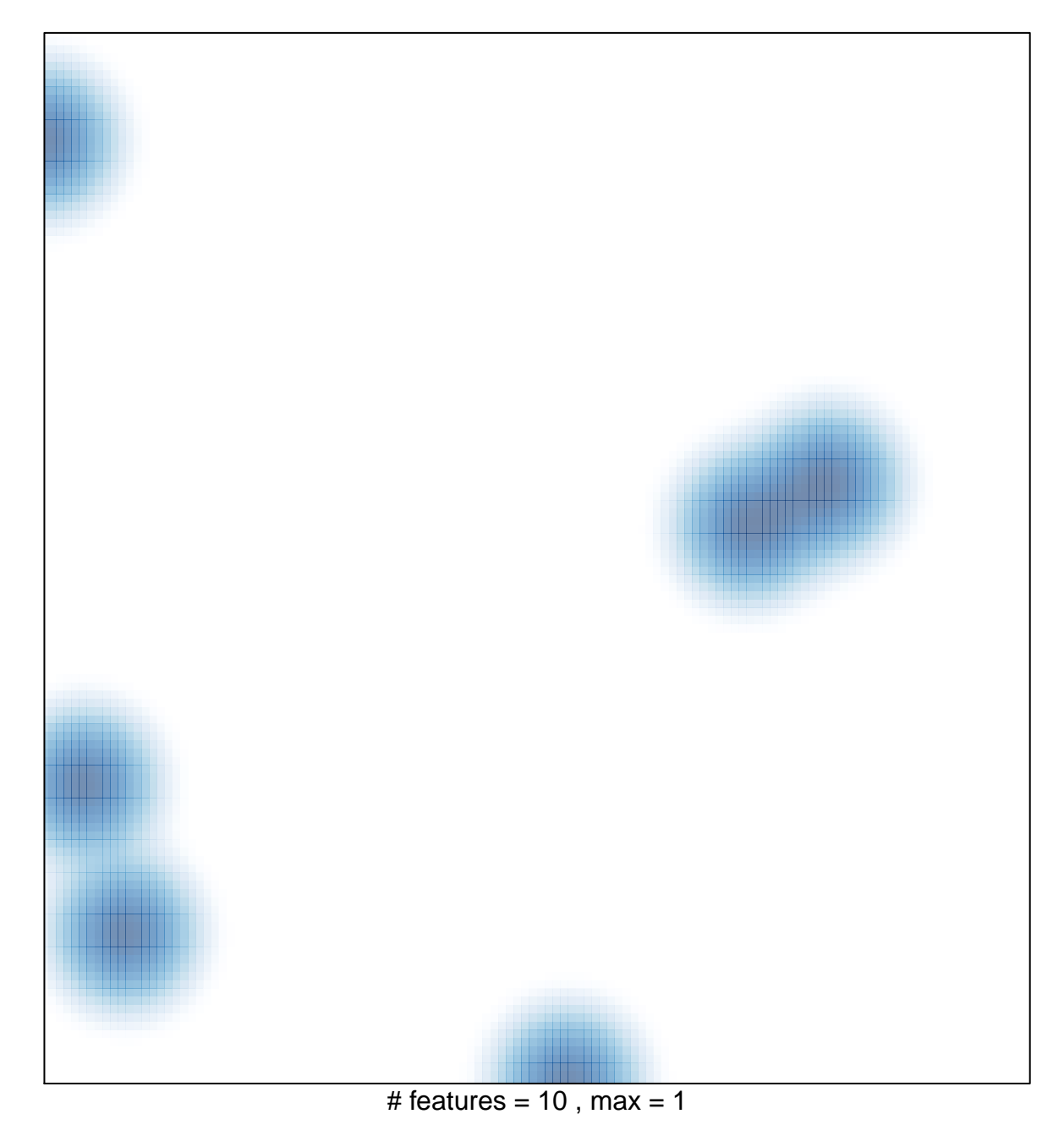